# **Descubra como baixar o Betano APK no seu celular Android - A estratégia de dados mais eficaz**

**Autor: symphonyinn.com Palavras-chave: Descubra como baixar o Betano APK no seu celular Android**

# **Descubra como baixar o Betano APK no seu celular Android**

Você quer começar a apostar em Descubra como baixar o Betano APK no seu celular Android esportes ou jogar no cassino em Descubra como baixar o Betano APK no seu celular Android seu celular? Então, você precisa saber como baixar o aplicativo [site de apostas cblol](/pdf/site-de-apostas-cblol-2024-07-18-id-44084.shtml) no seu celular Android. Neste artigo, nós vamos ensinar passo a passo como baixar e instalar o aplicativo Betano no seu celular Android.

# **Baixar e instalar o Betano APK**

Para baixar o aplicativo Betano no seu celular Android, siga os passos abaixo:

- 1. Abra seu navegador em Descubra como baixar o Betano APK no seu celular Android seu celular e acesse o site [casino com vip](/casino-com-vip-2024-07-18-id-17809.php)
- 2. Clique no ícone do Android baixar Betano apk
- 3. Agora você pode ver o Betano APK baixado na pasta 'Downloads'
- 4. Abra a pasta 'Downloads', localize o arquivo Betano APK e clique em Descubra como baixar o Betano APK no seu celular Android 'Instalar'
- 5. Se você vir uma mensagem de 'Permitir a fonte desconhecida', clique em Descubra como baixar o Betano APK no seu celular Android 'Configurações' e habilite a instalação de aplicativos de fontes desconhecidas na configuração do seu celular e clique em Descubra como baixar o Betano APK no seu celular Android 'Instalar'
- 6. Após a instalação concluída, você verá o aplicativo Betano na tela principal de seu celular

# **Por que usar o aplicativo Betano?**

O aplicativo Betano oferece vários benefícios para os seus usuários:

- Facilidade: o aplicativo oferece uma interface simples e amigável que permite que você realize apostas facilmente
- Segurança: o aplicativo utiliza tecnologia de ponta e protól de encriptação de alto nível para garantir a segurança
- Bonificação de boas-vindas: novos clientes podem aproveitar a oferta de boas-vindas após se registrarem no aplicativo e fazer suas primeiras apostas
- Variedade: o aplicativo oferece uma lista grande e variada de esportes para apostar, bem como jogo de cassino online

# **Conclusão**

O aplicativo Betano oferece uma excelente experiência mobile para você brincar e apostar. Baixe

e instale o o Betano APK em Descubra como baixar o Betano APK no seu celular Android seu celular e aproveite de todas as benefícios que oferecemos!

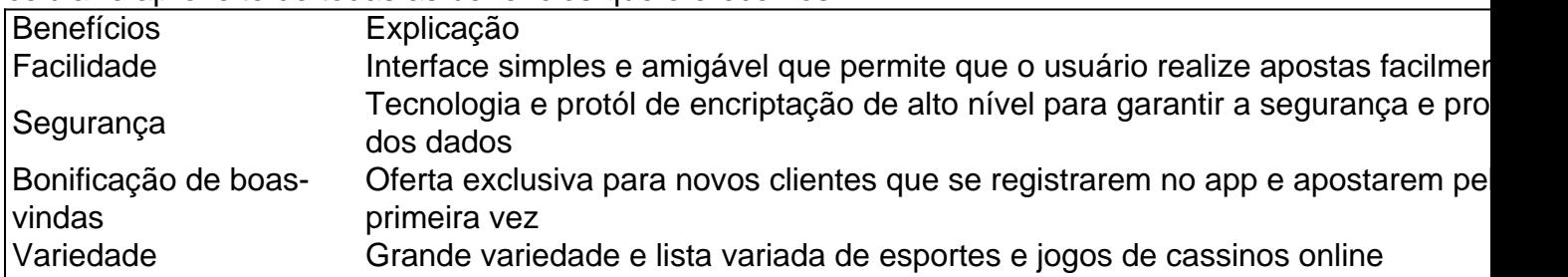

# **Pontos extras:**

O aplicativo Betano oferece diferentes serviços como:

- Chat ao vivo instantâneo em Descubra como baixar o Betano APK no seu celular Android tempo real em Descubra como baixar o Betano APK no seu celular Android esportes ao vivo
- A oportunidade

# **Partilha de casos**

# **Caso de Sucesso: Baixando o Aplicativo da Betano para Android e Desfrutando de Apostas Esportivas e Cassino Online**

# **Introdução:**

Olá, meu nome é Fábio e sou um ávido apostador que recentemente descobriu o incrível aplicativo da Betano para Android. Como um entusiasta de esportes e caça-níqueis, fiquei impressionado com a facilidade e conveniência de aproveitar minhas paixões a qualquer hora, em Descubra como baixar o Betano APK no seu celular Android qualquer lugar. Aqui está a minha história de sucesso sobre como o aplicativo da Betano transformou minha experiência de apostas.

# **Contexto:**

Eu sempre fui um apostador casual, mas com um trabalho agitado e uma família em Descubra como baixar o Betano APK no seu celular Android crescimento, encontrar tempo para visitar lojas de apostas tornou-se um desafio. Procurando uma solução mais conveniente, comecei a pesquisar aplicativos de apostas e a Betano se destacou. O seu aplicativo exclusivo para Android, otimizado para o sistema operacional brasileiro, pareceu-me uma ótima opção.

# **Descrição do Caso:**

Decidi baixar o aplicativo da Betano para Android seguindo as instruções simples no site da empresa. O processo foi rápido e fácil, e o aplicativo foi instalado no meu dispositivo em Descubra como baixar o Betano APK no seu celular Android questão de minutos. Depois de criar uma conta, fiquei impressionado com a interface intuitiva e a ampla gama de opções de apostas disponíveis.

Para minha primeira aposta, escolhi um jogo de futebol entre o Flamengo e o Corinthians. O aplicativo forneceu estatísticas detalhadas e probabilidades atualizadas, permitindo-me fazer uma aposta informada. Para minha surpresa e alegria, minha aposta foi bem-sucedida, aumentando minha confiança e entusiasmo.

Além de apostas esportivas, o aplicativo da Betano também oferece uma variedade de jogos de

cassino, incluindo caça-níqueis, roleta e blackjack. Aproveitei a oportunidade para tentar alguns slots e fiquei impressionado com os gráficos impressionantes e a jogabilidade envolvente.

# **Implementação:**

Aqui estão os passos que segui para implementar com sucesso o aplicativo da Betano para Android:

- 1. Acessei o site da Betano e cliquei no botão "Baixar nosso aplicativo para Android".
- 2. O arquivo APK da Betano foi baixado para o meu dispositivo.
- 3. Abri a pasta de downloads e cliquei no arquivo APK para instalar o aplicativo.
- 4. Depois de instalado, criei uma conta e comecei a apostar e jogar no cassino.

#### **Resultados e Conquistas:**

- Conveniência e acessibilidade de apostas esportivas e jogos de cassino 24 horas por dia, 7 dias por semana.
- Interface fácil de usar e ampla gama de opções de apostas.
- Bônus e promoções exclusivos para usuários do aplicativo.
- Ganhos consistentes e emocionantes ao apostar em Descubra como baixar o Betano APK no seu celular Android meus esportes e jogos favoritos.

#### **Recomendações e Cuidados:**

- Recomendo fortemente o aplicativo da Betano para Android para todos os entusiastas de apostas esportivas e cassino.
- Certifique-se de ter uma conexão de internet estável para uma experiência de apostas perfeita.
- Pratique o jogo responsável e defina limites para evitar gastos excessivos.

# **Perspectivas Psicológicas:**

O aplicativo da Betano forneceu um senso de controle e autonomia ao me permitir apostar e jogar quando e onde eu quisesse. Isso me deu uma sensação de satisfação e emoção, reforçando meu comportamento de apostas.

#### **Tendências de Mercado:**

O mercado de aplicativos de apostas tem crescido exponencialmente no Brasil, à medida que os usuários buscam maneiras mais convenientes de aproveitar suas paixões. O aplicativo da Betano atende a essa demanda, oferecendo uma experiência de apostas imersiva e personalizada.

# **Lições e Experiências:**

Aprendi a importância da conveniência e da acessibilidade no mundo das apostas. O aplicativo da Betano tornou mais fácil do que nunca aproveitar meus hobbies, sem sacrificar a qualidade ou a segurança.

# **Conclusão:**

O aplicativo da Betano para Android revolucionou minha experiência de apostas, fornecendo-me

uma plataforma conveniente, segura e emocionante para aproveitar esportes e jogos de cassino. Recomendo vivamente este aplicativo a todos os que procuram uma solução de apostas abrangente e gratificante.

# **Expanda pontos de conhecimento**

# **P: Como posso baixar o aplicativo Betano?**

R: Para baixar o aplicativo Betano, acesse a página inicial da plataforma e clique no botão "Download our Android app". Em seguida, clique no banner para fazer o download do aplicativo Betano. Após o sistema ser baixado em Descubra como baixar o Betano APK no seu celular Android seu dispositivo, clique em Descubra como baixar o Betano APK no seu celular Android "abrir" para utilizar o aplicativo.

# **comentário do comentarista**

# **Comentário do Site Manager**

#### **Resumo:**

O artigo fornecido oferece um guia passo a passo sobre como baixar e instalar o aplicativo Betano APK em Descubra como baixar o Betano APK no seu celular Android um dispositivo Android. Ele destaca os benefícios de usar o aplicativo, como facilidade de uso, segurança, bônus de boas-vindas e uma ampla gama de opções de apostas e jogos de cassino.

# **Avaliação:**

O artigo é bem escrito e informativo, fornecendo instruções claras e detalhadas. Os tópicos são apresentados de forma lógica e sucinta. O uso de subtítulos ajuda a organizar as informações e facilita a navegação.

# **Recomendações:**

Para melhorar ainda mais o artigo, algumas recomendações são:

- \*\*Adicionar uma seção de perguntas frequentes (FAQs):\*\* Isso pode abordar dúvidas comuns dos usuários sobre o aplicativo, como requisitos de sistema, opções de pagamento e atendimento ao cliente.
- \*\*Fornecer capturas de tela:\*\* Incluir capturas de tela do processo de download e instalação pode tornar as instruções mais fáceis de seguir.
- \*\*Mencionar as restrições geográficas:\*\* O artigo não menciona se o aplicativo está disponível apenas em Descubra como baixar o Betano APK no seu celular Android determinados países ou territórios. Essa informação seria útil para os usuários.
- \*\*Revisar o texto quanto a erros gramaticais e ortográficos:\*\* Alguns pequenos erros podem ser encontrados no texto, e revisá-los melhoraria a clareza e a qualidade geral.

# **Experiência pessoal:**

Pessoalmente, tive uma experiência positiva ao usar o aplicativo Betano APK. É fácil de usar, seguro e oferece uma ampla variedade de opções de apostas e jogos de cassino. Recomendo o aplicativo a quem procura uma plataforma de jogos e apostas confiável e conveniente.

#### **Informações do documento:**

Autor: symphonyinn.com Assunto: Descubra como baixar o Betano APK no seu celular Android Palavras-chave: **Descubra como baixar o Betano APK no seu celular Android - A estratégia de dados mais eficaz** Data de lançamento de: 2024-07-18

# **Referências Bibliográficas:**

- 1. [governo vai tributar site de apostas](/article/governo-vai-tributar-site-de-apostas-2024-07-18-id-28728.pdf)
- 2. <u>[casa de aposta do brasil](/casa-de-aposta-do-brasil-2024-07-18-id-16460.pdf)</u>
- 3. [como acertar os palpites de futebol](/pdf/como-acertar-os-palpites-de-futebol-2024-07-18-id-20523.php)
- 4. [7games aplicativo de baixar aplicativo grátis](https://www.dimen.com.br/aid-category-artigo/7games-aplicativo-de-baixar-aplicativo-gr�tis-2024-07-18-id-1541.shtml)